Egy állatpopulá
ió tagjai maximum <sup>10</sup> évig élnek, <sup>a</sup> <sup>10</sup> korosztály létszámát tároljuk. Minden egyes korosztályhoz megadjuk, hogy egy egyede milyen eséllyel hal meg egy-egy évben (halálozási ráta), illetve átlagosan hány utódja születik (születési ráta).

Készítsünk táblázatot (I15.xls), amely tartalmazza a születési és halálozási rátákat, a kezdő létszámot, majd billentyű (billentyűkombináció) lenyomására számolja a következő évbeli korosztály-létszámokat és diagramot rajzol az egyes korosztályok összpopuláción belüli arányáról! Egy másik billentyű (billentyűkombináció) hatására pedig álljon vissza újra az 1. időpontba, a kezdőlétszámmal! Ha a létszámok számolásakor valós számok jönnének ki, azokat egészre kell kerekíteni!

Példa: (az 1. időegységben minden korosztályban 1000 állat volt)

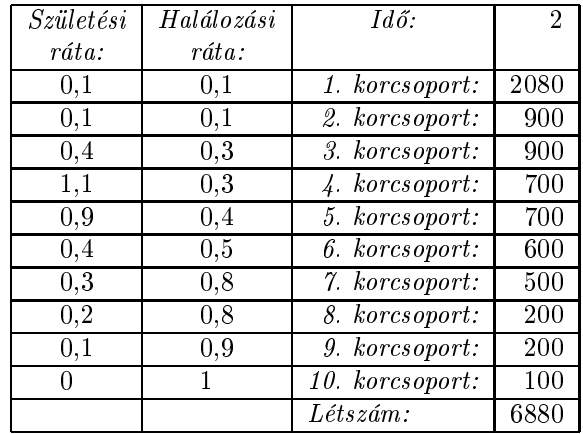